# PVSio: A Rapid Prototyping Tool for PVS

#### César A. Muñoz

NASA Langley Research Center Cesar.A.Munoz@nasa.gov

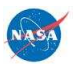

A Trivia Question

- $\blacktriangleright$  In addition to prove mathematical theories, what else can you do in PVS ?
- $\blacktriangleright$  To animate them!

#### Animation

- $\triangleright$  What: Animation is the process of executing a specification to validate its intended semantics.
- $\triangleright$  Why: It is cheaper, faster, more fun to test a specification than to prove it.
- $\blacktriangleright$  How: The PVS ground evaluator.

#### PVS is a Functional Programming Language

Most specifications in PVS are functional:

```
sqrt_newton(a:nnreal,n:nat): recursive posreal =
 if n=0 then a+1
 else let r=sqrt_newton(a,n-1) in
    (1/2)*(r+a/r)endif
 measure n+1
```
#### Grind as a Calculator

```
|-------
{1} sqrt_newton(2, 3) <= 3 / 2
Rule? (grind)
...
sqrt_newton rewrites sqrt_newton(2, 3)
 to (1/2)*(2/(3*((1/2)*(1/2)) + (1/2)*(2/(3*(1/2))+ (1/2)*(2/3)) + (1/2)*(1/2)*(2/3))+ 3*((1/2)*(1/2)*(1/2)) + (1/2)*(1/2)*(2/(3*(1/2))+ (1/2)*(2/3))) + (1/2)*(1/2)*(1/2)*(2/3)
Trying repeated skolemization, instantiation, and
if-lifting,
Q.E.D.
```
#### Grind is an Inefficient Calculator!

```
|-------
{1} 2 < sqrt_newton(2, 10) * sqrt_newton(2, 10)
Rule? (grind)
...
sqrt_newton rewrites sqrt_newton(2, 4)
  to (1/2) * (2) / ((1/2) * (2) / (3 * ((1/2) * (1/2))+ (1/2) * (2/(3 * (1/2) + (1/2) * (2/3)))
  + (1/2) * (1/2) * (2/3)))
  + 3 * ((1/2) * (1/2) * (1/2))))+ ...
```
## The PVS Ground Evaluator

- An experimental feature of PVS  $3.x$ .
- $\triangleright$  An efficient Lisp code generator for PVS functional specifications.
- $\triangleright$  A read-eval-loop interface available with the Emacs command M-x pvs-ground-evaluator.
- $\triangleright$  Remark: The ground evaluator is not integrated into the theorem prover.

```
An Efficient Calculator . . .
```

```
\langle \text{GndEval} \rangle "sqrt_newton(2,3) \langle = 3/2"
==>
TRUE
```
 $\langle \text{GndEval} \rangle$  "2  $\langle \text{sqrt\_next\_newton}(2,10) \rangle$  \* sqrt\_newton(2,10)"

```
==
```
TRUE

#### . . . with a Poor Interface

#### <GndEval> "sqrt\_newton(2,10)"

#### ==>

 848471731623224703430657/755572170772397944964839262527264855516493176616642293489057117342 

#### **Outline**

PVSio

Semantic Attachments

Animation of Specifications

PVSio and PVS

PVSio: A Rapid Prototyping Tool for PVS  $L_{PVSio}$ 

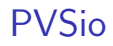

- $\triangleright$  An alternative interface to the PVS Ground Evaluator.
- $\triangleright$  Implemented as a PVS package (prelude library extension).
- $\triangleright$  Safely integrated into the theorem prover.
- $\triangleright$  Pre-installed in PVS 5.0.

### More than a Pretty Face

- $\triangleright$  A predefined set of PVS functions for input/output operations, side-effects, unbounded-loops, exceptions, string manipulations, and floating point arithmetic
- $\triangleright$  A high level interface for extending PVS programming language features.
- $\triangleright$  A tool for rapid prototyping.

PVSio: A Rapid Prototyping Tool for PVS  $L_{\text{PVSio}}$ 

M-x pvsio

 $+ - - - -$ | PVSio-4.a | ...  $+ - - - -$ 

<PVSio> println(sqrt\_newton(2,10));

1.4142135

## Input Operations

```
<PVSio> let x = read_real in
        println("sqrt("+x+")="+sqrt_next_newton(x,10));
```
10

sqrt(10)=3.1622777

#### Floating Points and a Random Surprise

```
<PVSio> SQRT(2);
==1.4142135
<PVSio> RANDOM = RANDOM;
=FALSE
<PVSio> let r=RANDOM in r = r;
==
```
**TRUE** 

#### Furthermore

- $\blacktriangleright$  String manipulations.
- $\blacktriangleright$  Streams and files.
- $\blacktriangleright$  Unbounded loops.
- $\blacktriangleright$  Exceptions.
- $\blacktriangleright$  Local and global variables.
- $\triangleright$  Basic parsing and lexing.
- $\blacktriangleright$  PVS parsing and typechecking.

## Semantic Attachments

- A high-level interface to the the PVS Common Lisp machine.
- $\triangleright$  A user-friendly mechanism for extending the ground evaluator.
- $\triangleright$  Lisp functions attached to uninterpreted PVS functions.

#### User-defined Attachments

```
\blacktriangleright How:
```
(defattach theory.name doc-string body)

▶ Where: pvs-attachments or <user>/.pvs-attachments.

 $\blacktriangleright$  Example:

```
;; File: pvs-attachments
(defattach my_cosh.cosh (x)
   "Hyperbolic cosine of X"
   (cosh x)
```
#### Animation of Specifications

```
maxl_ax : THEORY
BEGIN
 IMPORTING list[real]
maxl : [list->real]
 l : VAR list
 x : VAR real
 Maxl : AXIOM
   member(x,1) implies
     x \leq max1(1)END maxl_ax
```

```
maxl_th : THEORY
BEGIN
 IMPORTING list[real]
```

```
maxl(l:list) : RECURSIVE real =
   cases l of
     null : 0,
     cons(a,r) : max(a,max1(r))endcases
   MEASURE l by <<
END maxl_th
```

```
PVSio Bells and Whistles
```

```
test : THEORY
BEGIN
  IMPORTING maxl_th,
            max1 ax{ max1 := max1 }}
END test
 main : void =println("Testing the function maxl") &
   let s = query_line("Enter a list of real numbers:") in
    let l = str2pvs[list[real]](s) inlet m = max1(1) in
     println("The max of "+s+" is "+m)
END test
```
Test It

```
<PVSio> main;
Testing the function maxl
Enter a list of real numbers:
(: -1, -2, 5, 3, 2 :)The max of (: -1, -2, 5, 3, 2:) is 5
<PVSio> main;
Testing the function maxl
Enter a list of real numbers:
( : -1, -2, -3, -4)The max of (: -1, -2, -3, -4: ) is 0
```
### For the Emacs-Allergic: PVSio Applications

```
$ pvsio test:main
Testing the function maxl
Enter a list of real numbers:
( : 5, 4, 3, 2)The max of (: 5, 4, 3, 2:) is 5
```
PVSio: A Rapid Prototyping Tool for PVS  $\n *PySio*$  and PVS

PVSio and PVS

- $\triangleright$  PVSio safely enables the ground evaluator in the theorem prover.
- $\triangleright$  Ground expressions are translated into Lisp and evaluated in the PVS Lisp engine.
- $\triangleright$  The theorem prover only trusts the Lisp code automatically generated from PVS functional specifications.
- $\triangleright$  Semantic attachments are always considered harmful for the theorem prover.

```
The Strategy eval-formula
```
Evaluation of ground expressions via the ground evaluator:

|------- {1} 2 < sqrt\_newton(2, 10) \* sqrt\_newton(2, 10) Rule? (eval-formula 1)

Q.E.D.

PVSio: A Rapid Prototyping Tool for PVS PVSio and PVS

Fast and Sound Well, as Sound as the Lisp Engine

```
|-------
{1} RANDOM /= RANDOM
Rule? (eval-formula 1)
```
Function stdmath.RANDOM is defined as a semantic attachment. It cannot be evaluated in a formal proof.

No change on: (eval-formula 1)

#### References

 $\blacktriangleright$  PVSio:

http://shemesh.larc.nasa.gov/people/cam/PVSio.

- ▶ Rapid prototyping in PVS, Csar Muoz, NASA Contract Report, http://hdl.handle.net/2060/20040046914.
- Efficiently Executing PVS, N. Shankar, SRI Technical Report.
- ▶ Evaluating, Testing, and Animating PVS Specifications Judy Crow, Sam Owre, John Rushby, N. Shankar, and Dave Stringer-Calvert, SRI Technical Report, http://www.csl. sri.com/users/rushby/abstracts/attachments.